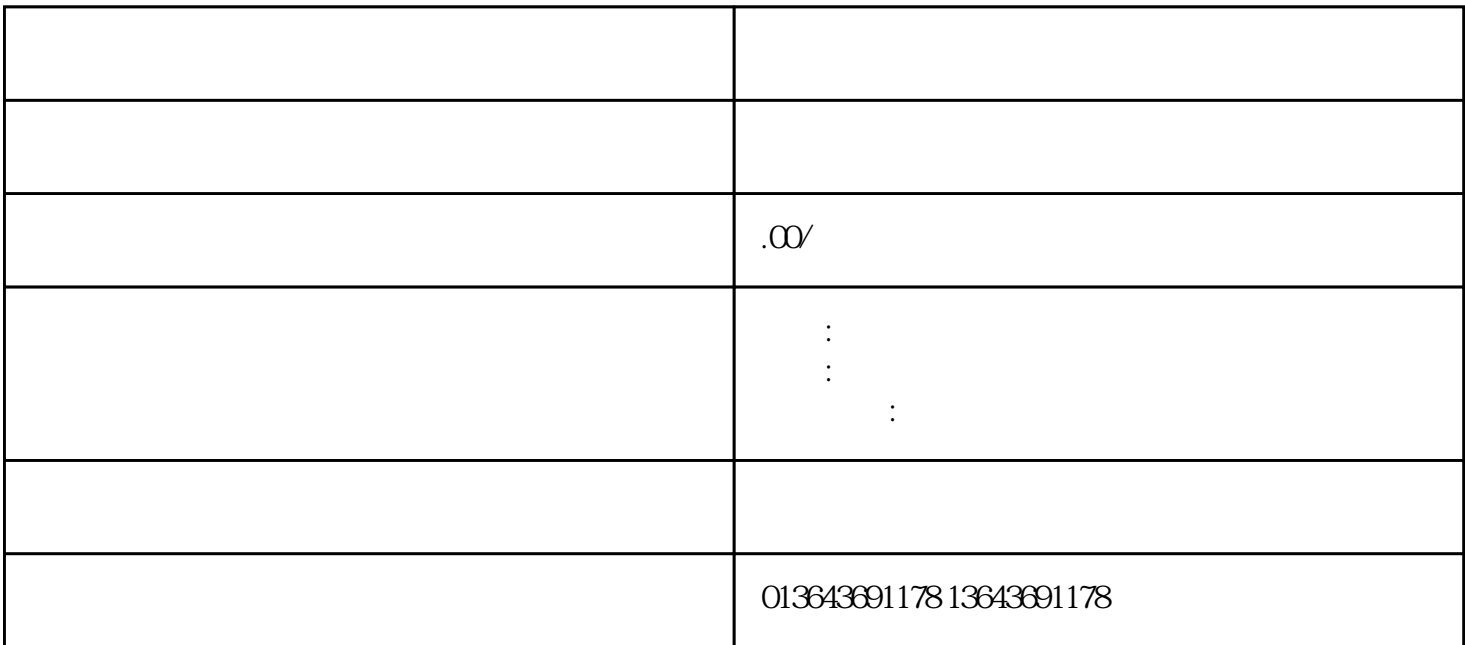

zuijia

 $\tt zuijiz$ 

- 1.  $\blacksquare$  $2.$
- $3$  $4.$
- $5\,$